## **Impact Web Audio**

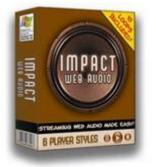

## DOWNLOAD HERE

Impact Web Audio "Would You Like To Grab Your Visitors By The Ears, Dazzle Them With Professional Quality, Streaming Web Audio That Makes An Impact, And Watch Your Profits Soar ... You Can Do It, In Just Minutes - With Impact Web Audio!" I'll show you exactly how you can create professional, streaming web-audio players with just a few clicks of your mouse ... even if you don't know a single line of HTML code, and have never recorded a single audio file in your life! It is estimated that the average consumer is exposed to more than 3,000 advertisements and commercial messages every single day. If you want to stand out from the crowd, and have any chance of being heard above the noise, you have to make an impact! Don't let "website scrollers" kill your sales message, and with it, any chance at making the sale. You may not be able to choose what parts of your website your visitors read, but if you're using audio, you can be in complete control of what they hear. It's time to break the silence, and finally start putting the power of the human voice to work for you. Dear Online Marketer, What if I could show you a way to grab your visitors by the ears, virtually forcing them to not only hear most important marketing messages, but actually listen to them? And, what if I could show you how to do all that, with just a few clicks of the mouse? It's no secret that using streaming audio on your website can be effective, but if you weren't blessed with a voice for radio, your plain-jane tone could be killing your sales. What you need is a way to start using the same time-tested "tricks" that professional broadcasters and sound engineers have been using for years to take their clients "normal" audio, and turn it into gold. Impact Web Audio Uses The Same "Trick" That Professional Broadcasters And Sound Engineers Use To Take 'Normal' Voices And Turn Them Into 'Gold'! So how do they do it? Simple, they add a background loop behind the voice track that masks all the imperfections, and makes them virtually disappear. That one simple, yet amazingly

effective "trick" can dramatically improve the rhythm of your marketing message, and bring your "ho-hum" audio to life. Now look, this method of improving voice-based audio tracks has been used by the professionals for well over 50 years, but up until now, it was nearly impossible for the average person to do. Until just recently, adding a background loop to your voice-based audio required specialized audio editing software, a wealth of technical knowledge, and even then, could easily cost you hours of your valuable time. With all those obstacles to overcome, is it any wonder that so few marketers were using this deadly effective technique? What Makes Impact Web Audio The Perfect Solution? This easy-to-use application was designed by marketers, for marketers, making Impact Web Audio the perfect solution for all your online marketing needs. Impact Web Audio is obviously a superior solution. It is the only point-and-click program, designed specifically for marketers, that puts the power of a professional audio engineer to work for you. Still not convinced? Just take a look at this amazing list of features. After you see everything Impact Web Audio can do, I think you'll agree that it's clearly the best choice : All In One Solution - Record your audio, add a background loop, and create your Flash based audio player using this all inclusive program. No expensive, and confusing external software needed! 10 12 Professional Background Loops - The background audio loops included with Impact Web Audio were designed by the Internet's audio marketing expert, Mike Stewart! When it comes to marketing online with audio, there's absolutely no one better than "The Internet Audio Guy". Instant Streaming Audio - Your audio starts in seconds, not minutes, regardless of whether your visitors are on dial-up, or a high-speed connection. Make your impact right away. Automatic Fade-Up & Fade Out - Wrap your voice-based marketing message in a perfect introduction, leading with a perfect induction, and closing with ease. It's point-and-click easy to give your audio the professional sound that will blow your visitors away. Exclusive "Affiliate Jump" Technology - Let Impact Web Audio automatically forward your visitors to the website of your choice at the end of your audio. Send your conversions through the roof using this exclusive technology for affiliate promotions, teleseminar playback, and more! Customizable Your Audio Players -Impact Web Audio lets you customize your audio player, choosing from 6 stunning player styles, allowing you to choose any color under the sun, and letting you size your player to fit in even the tighest of locations. Run Multiple Players On One Page - While this might seem obvious, you'd be shocked at how many audio solutions don't let you allow you to put multiple players on a single web page. With Impact Web Audio, that's never a problem. Use Existing Audio Files - With Impact Web Audio, you can either

record a brand new audio file within the program itself, or make use of any existing .mp3 or .way audio file on your computer. No Monthly Fees - Why pay another company to host your audio messages when you don't have to? With Impact Web Audio, you host the audio on your own web server, and never have to worry about your audio going offline, or paying outrageous bandwidth fees. Are you starting to see how using Impact Web Audio can help you build trust, increase conversions, and take your business to new heights? "Impact Web Audio" Is Point-And-Click Easy. If You Have A Microphone, And Can Copy and Paste, You Can Add Streaming Web Audio To Your Website In Minutes! Impact Web Audio is a simple Windows? application that will guide you through the entire process of creating and adding professional quality, streaming web audio to your web pages. Simply point, click, and create ... It really is that easy! Impact Web Audio - Step One In step one you either choose to use an existing audio file, or record a new one in Impact Web Audio itself. Once you've either recorded, or selected your audio file, simply click the next button and move on to the next step. As you can see, Impact Web Audio includes a built-in sound recorder, which means that you'll never need to buy any extra software. This is truly an all-in-one solution. Impact Web Audio - Step Two Step two allows you to choose one of the 10 12 pre-loaded background loops that will be used to enhance your voice-based audio track. Each of the background audio loops was created specifically for online marketing by one of the Internet's most respected audio marketing experts, Mike Stewart. Once you've selected your loop, you set the volumes, the fade-up and fade-out options and let Impact Web Audio handle the heavy lifting. Everything is done with just a few clicks of the mouse! Select your loop, set your options, and all the heavy lifting is done for you. Impact Web Audio - Step Three After you've selected your background loop, it's time for you to choose your audio player style, and customize it. Customizing the player couldn't be easier, just a few simple clicks, and in seconds you'll have a player that will look great anywhere on your website. As you can see, Impact Web Audio allows you to choose from six stunning audio player styles, and choose any color you wish. You can even enter a custom color, using standard HTML color codes, and perfectly match the audio player to your website or graphics. If you'd like, you can adjust the size of any of the audio players. And, you can even choose whether you'd like a 3 button player, or just a single button. Impact Web Audio - Step Four In step four, it's time to decide whether your audio is going to start playing the instant a visitor hits your website, or if you'd like your visitors to press play to start the file. Step four is also where you can take advantage of Impact Web Audio's exclusive "Affiliate Jump" technology. If you'd like to send anyone who listens to your

audio to a website, after the audio has finished playing, all you have to do is check one box, and enter the website address. As a built-in safety meausre, Impact Web Audio lets you preview your "Affiliate Jump" URL so that you can be absolutely sure you're sending your visitors to the right place, before it's too late! Impact Web Audio - Step Five Now that you've set all your options, Impact Web Audio goes to work creating your audio player, and even shows you a working preview. In this step, Impact Web Audio automatically converts your audio files, creates your fade effects, and generates a streaming audio player based completely on your needs. This preview step is very important, allowing you to eliminate any mistakes, and then go back and make changes if necessary. This step takes all the guesswork out of the equation. If you're not happy with your Impact Web Audio player, or decide that you'd like to make a slight adjustment, just click the back button and make your changes without losing your work. Once you're done, simply upload everything to your website and be ready to see your conversion rates soar! As you can see, this really is a point and click solution, and will allows you to make a dramatic impact in seconds. Impact Web Audio - Step Six Next up is saving your Impact Web Audio player, amd the newly created audio files to your computer. To save your player, simple choose a project name, browse your hard drive for the just the right spot, and click save. Saving each audio player with a new "project" name allows you to place multiple audio players on the same page, without having to worry about conflicts. You can also use these "project" names to help you keep things organized. Impact Web Audio allows you to save your audio player to multiple locations, with different project names, just in case you'd like to use your audio player on more than one website. Impact Web Audio - Step Seven The last step in the process should get you excited, because it's now time to add the Impact Web Audio player code into your web page. And yes, you guessed, it, we've made this a snap too. To add your audio player to a web page, just copy the automatically created Impact Web Audio player code, and paste it into an HTML document. Once you're done, just upload everything to your web server, and your visitors will be hearing your audio messages in minutes. If your web page isn't quite ready yet, or you haven't created a web page to add your Impact Web Audio player to yet, don't worry. Impact Web Audio automatically creates an HTML page that contains the code you'll need, and saves it to your hard drive so that it will be there when you need it. Impact Web Audio Crushes The Competition And Stands Head-And-Shoulders Above The Rest!

## DOWNLOAD HERE

## Similar manuals:

Impact Web Audio - Streaming Web Audio Made Easy

Impact Web Audio

Impact Web Audio

Impact Web Audio With Master Resale Rights

IMPACT WEB AUDIO W/Full RESELL RIGHTS!!!

Impact Web Audio Software - MRR + 2 Mystery BONUSES!

Impact Web Audio - Streaming Web Audio Made Easy! - Quality PLR Download